МИНИСТЕРСТВО СЕЛЬСКОГО ХОЗЯЙСТВА РОССИЙСКОЙ ФЕДЕРАЦИИ ТЕХНОЛОГИЧЕСКИЙ ИНСТИТУТ – ФИЛИАЛ ФЕДЕРАЛЬНОГО ГОСУДАРСТВЕННОГО БЮДЖЕТНОГО ОБРАЗОВАТЕЛЬНОГО УЧРЕЖДЕНИЯ ВЫСШЕГО ОБРАЗОВАНИЯ «УЛЬЯНОВСКИЙ ГОСУДАРСТВЕННЫЙ АГРАРНЫЙ УНИВЕРСИТЕТ ИМЕНИ П.А.СТОЛЫПИНА»

> «УТВЕРЖДАЮ» Зам. директора по учебной и воспитательной работе \_\_\_\_\_\_\_\_\_\_\_\_\_И.А.Авдонина  $\mu$ *O<sub>7</sub>» Jease 2019 r.*

## РАБОЧАЯ ПРОГРАММА ДИСЦИПЛИНЫ

## **Начертательная геометрия и инженерная графика**

Направление подготовки: 23.03.03 Эксплуатация транспортнотехнологических машин и комплексов (академический бакалавриат) Профиль подготовки: Автомобили и автомобильное хозяйство Квалификация выпускника: бакалавр Форма обучения: очная, заочная

г. Димитровград – 2019

## **1. ЦЕЛИ ОСВОЕНИЯ ДИСЦИПЛИНЫ**

#### **Целями освоения дисциплины** «Начертательная геометрия и инженерная графика» являются:

- развитие пространственного мышления,
- освоение методов выполнения и чтение машиностроительных чертежей.

#### **Задачи дисциплины**:

 развитие у студентов пространственного представления и творческого инженерного воображения, конструктивно-геометрического мышления, способностей к анализу и синтезу пространственных форм и их отношений, изучение способов конструирования различных геометрических пространственных объектов (в основном поверхностей), способов получения их чертежей на уровне графических моделей и умение решать на этих чертежах метрические и позиционные задачи;

 выработка знаний и навыков, необходимых студентам для выполнения и чтения технических чертежей, выполнения эскизов деталей, составления конструкторской и технической документации производства;

*контроль за соблюдением технологической дисциплины.*

## **2. МЕСТО ДИСЦИПЛИНЫ В СТРУКТУРЕ ОПОП ВО**

Дисциплина «Начертательная геометрия и инженерная графика» относится к базовой части, теоретического блока Б1, учебного плана (Б1.Б.13). Осваивается в 1,2-м семестрах очной и заочной форме обучения.

Дисциплина «Начертательная геометрия и инженерная графика» базируется на знаниях, полученных в рамках среднего образования по геометрии, элементов тригонометрии, а также умении выполнять простейшие геометрические построения с использованием измерительных и чертёжных инструментов, и соответствующих дисциплин среднего профессионального образования.

Дисциплина создает теоретическую и практическую основу для изучения последующих дисциплин: компьютерная графика и основы систем автоматизированного проектирования, конструкция и эксплуатационные свойства транспортных и транспортно-технологических машин и комплексов и другие конструкторско-технологические и специальные дисциплины.

## **3. КОМПЕТЕНЦИИ ОБУЧАЮЩЕГОСЯ, ФОРМИРУЕМЫЕ В РЕЗУЛЬТАТЕ ОСВОЕНИЯ ДИСЦИПЛИНЫ**

#### **Процесс изучения дисциплины направлен на формирование:**

**общекультурной компетенции:** способностью к самоорганизации и самообразованию (ОК-7);

В результате освоения содержания дисциплины «Начертательная геометрия и инженерная графика» обучающийся должен:

### **Знать:**

-приемы работы со справочной, методической, учебной литературой, нормативными документами;

#### **Уметь:**

-вести конспект лекций, анализировать учебный материал, воспринимать информацию;

-провести самоанализ, самооценку, самоконтроль учебной деятельности.

#### **Владеть:**

-навыками абстрактной мыслительной деятельности.

**профессиональной компетенции:** способностью разрабатывать и использовать графическую техническую документацию (ПК-8).

В результате освоения содержания дисциплины «Начертательная геометрия и инженерная графика» обучающийся должен:

#### **знать:**

- методы построения обратимых чертежей пространственных объектов;

- изображение на чертеже прямых, плоскостей, кривых линий и поверхностей;

- способы преобразования чертежа;

- способы решения на чертежах основных метрических и позиционных задач;

- методы построения разверток многогранников и различных поверхностей;

- методы выполнения эскизов и технических чертежей стандартных деталей, разъемных и неразъемных соединений деталей и сборочных единиц;

- методы построения и чтения сборочных чертежей общего вида различного уровня сложности и назначения;

#### **уметь:**

- выполнять графические построения изображений на чертеже прямых, плоскостей, кривых линий и поверхностей; применять способы преобразования чертежа; выполнять построения разверток многогранников и различных поверхностей;

– выполнять графические построения деталей и узлов, использовать конструкторскую и технологическую документацию в объеме, достаточном для решения эксплуатационных задач и контроля за соблюдением технологической дисциплины;

## **владеть:**

- опытом решения на чертежах основных метрических и позиционных задач;

- опытом выполнения эскизов и технических чертежей деталей и сборочных единиц машин.

#### **Матрица формирования компетенций по дисциплине**

**«Начертательная геометрия и инженерная графика»** 

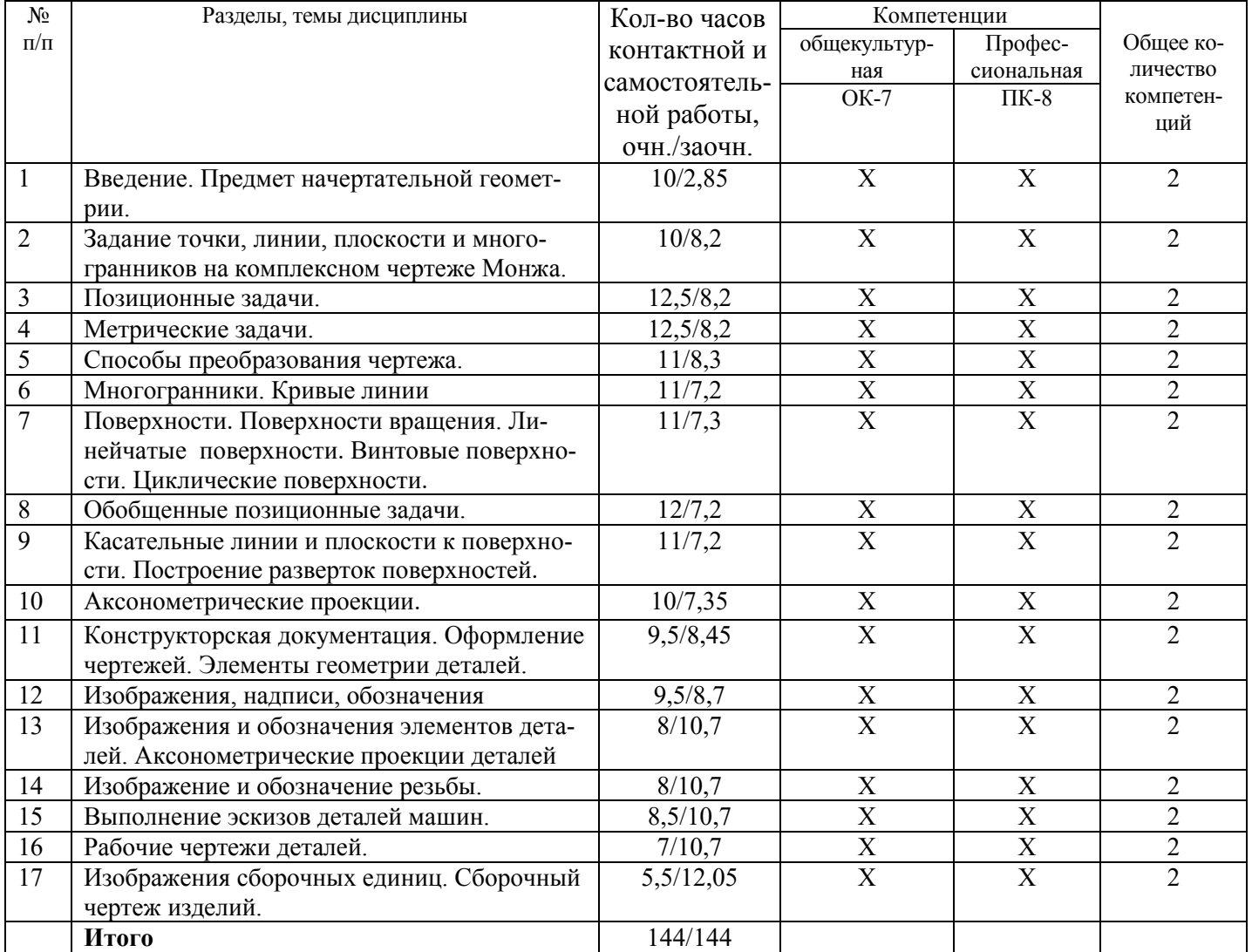

## **4. СТРУКТУРА И СОДЕРЖАНИЕ ДИСЦИПЛИНЫ**

Общая трудоемкость дисциплины составляет 4 зачетные единицы,144 часа, в том числе контактной работы 88,2 часа (очная форма)

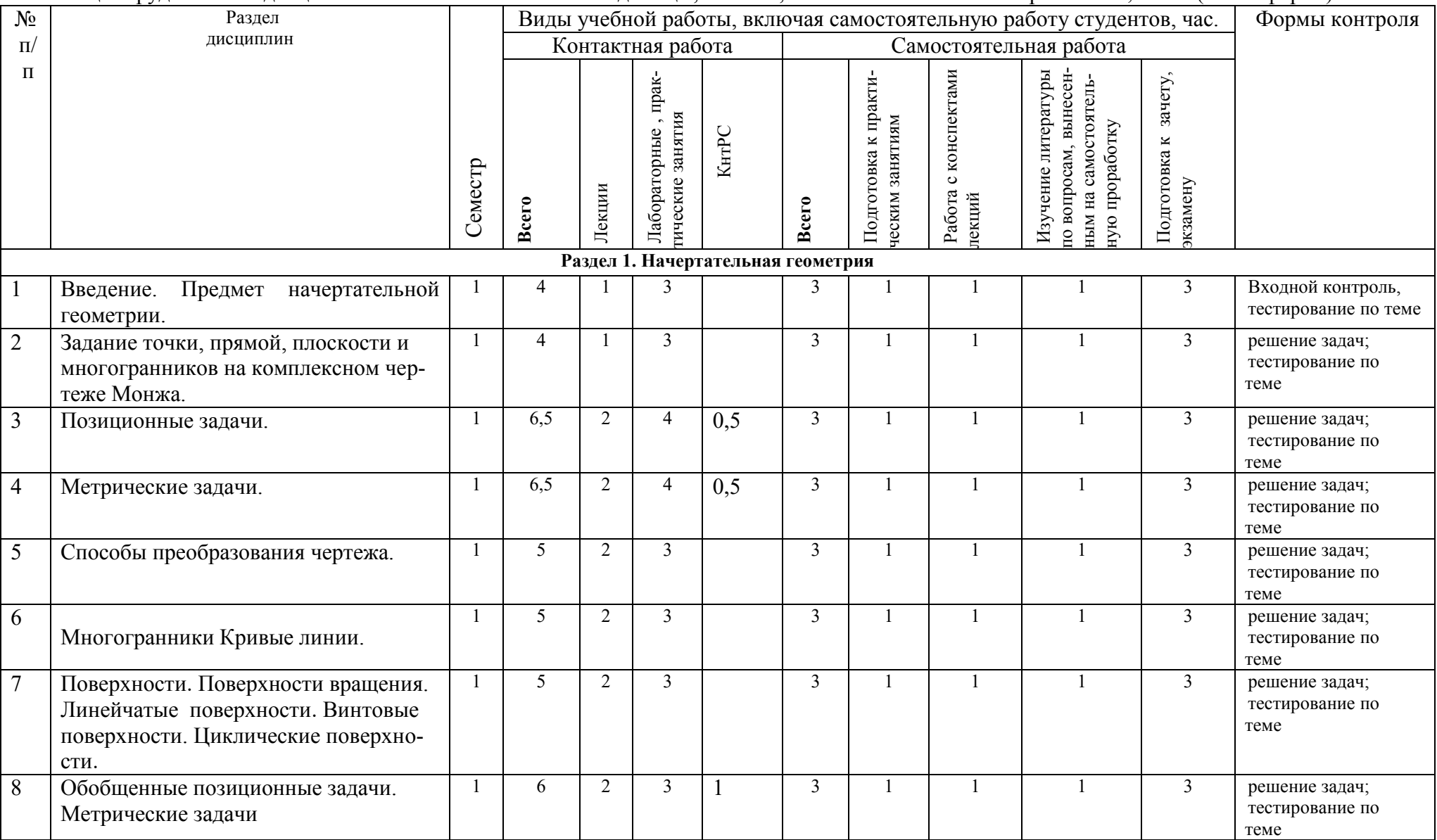

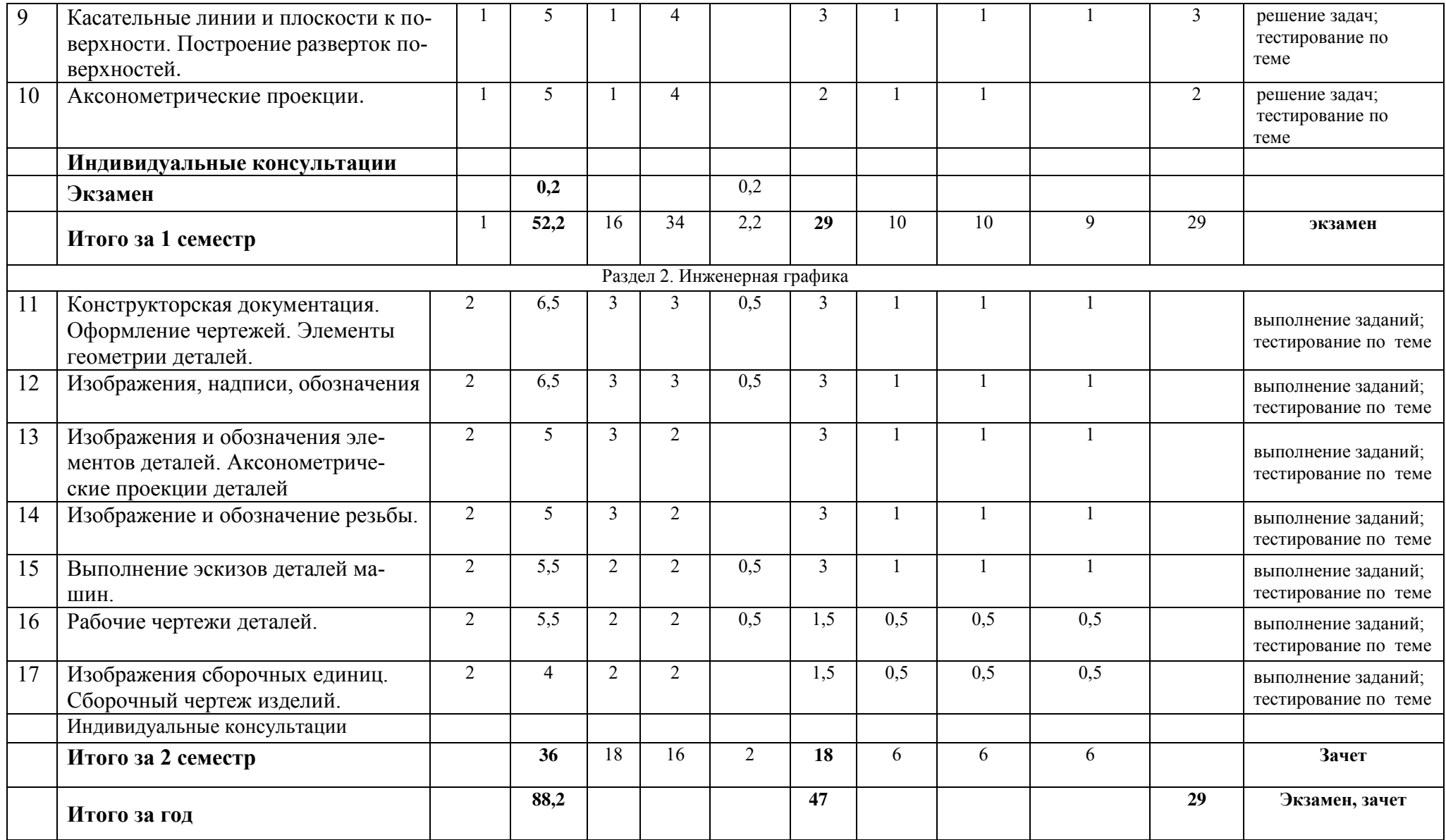

Общая трудоемкость дисциплины составляет 4 зачетные единицы,144 часа, в том числе контактной работы 20,5 часа (заочная форма)

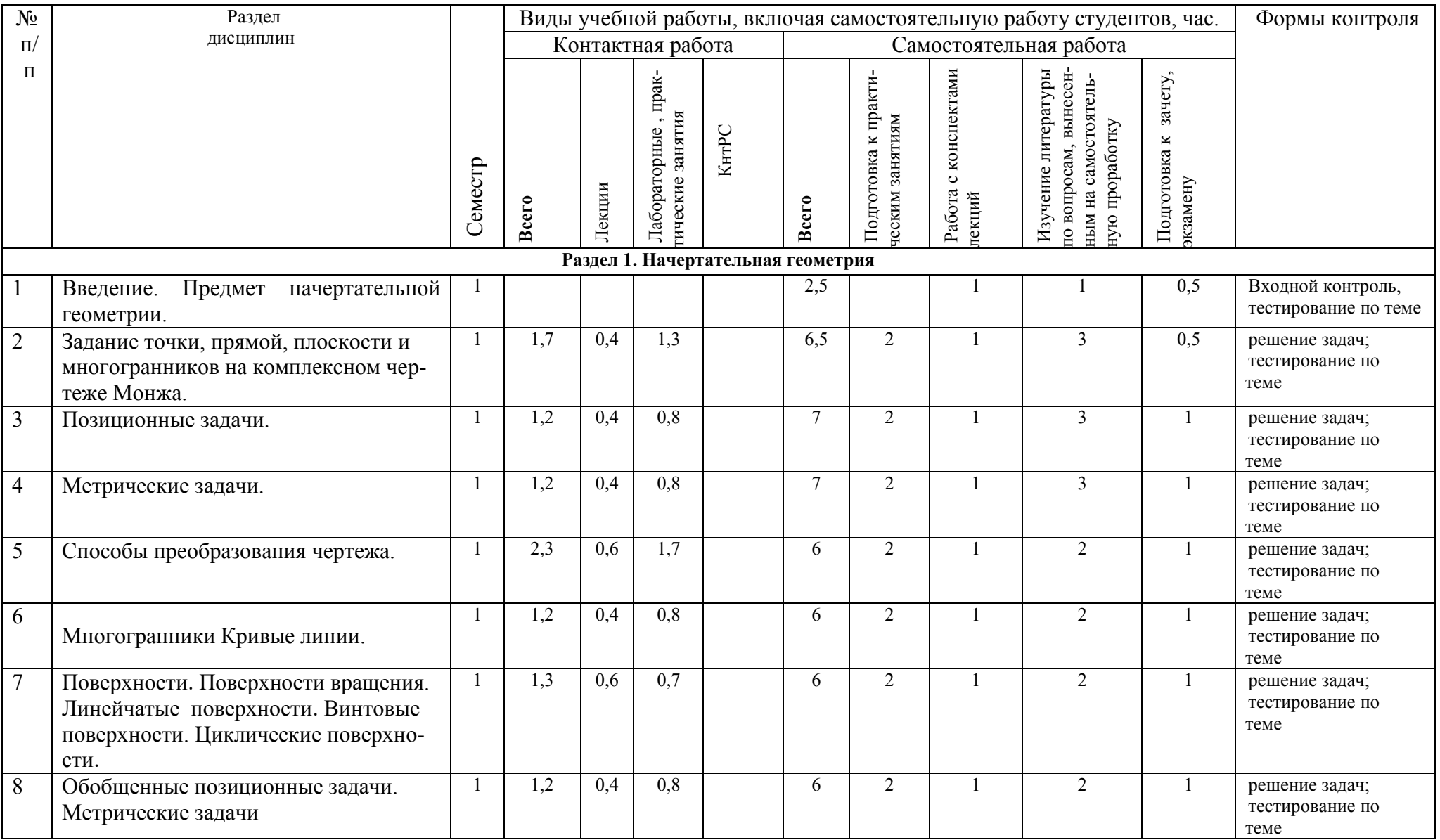

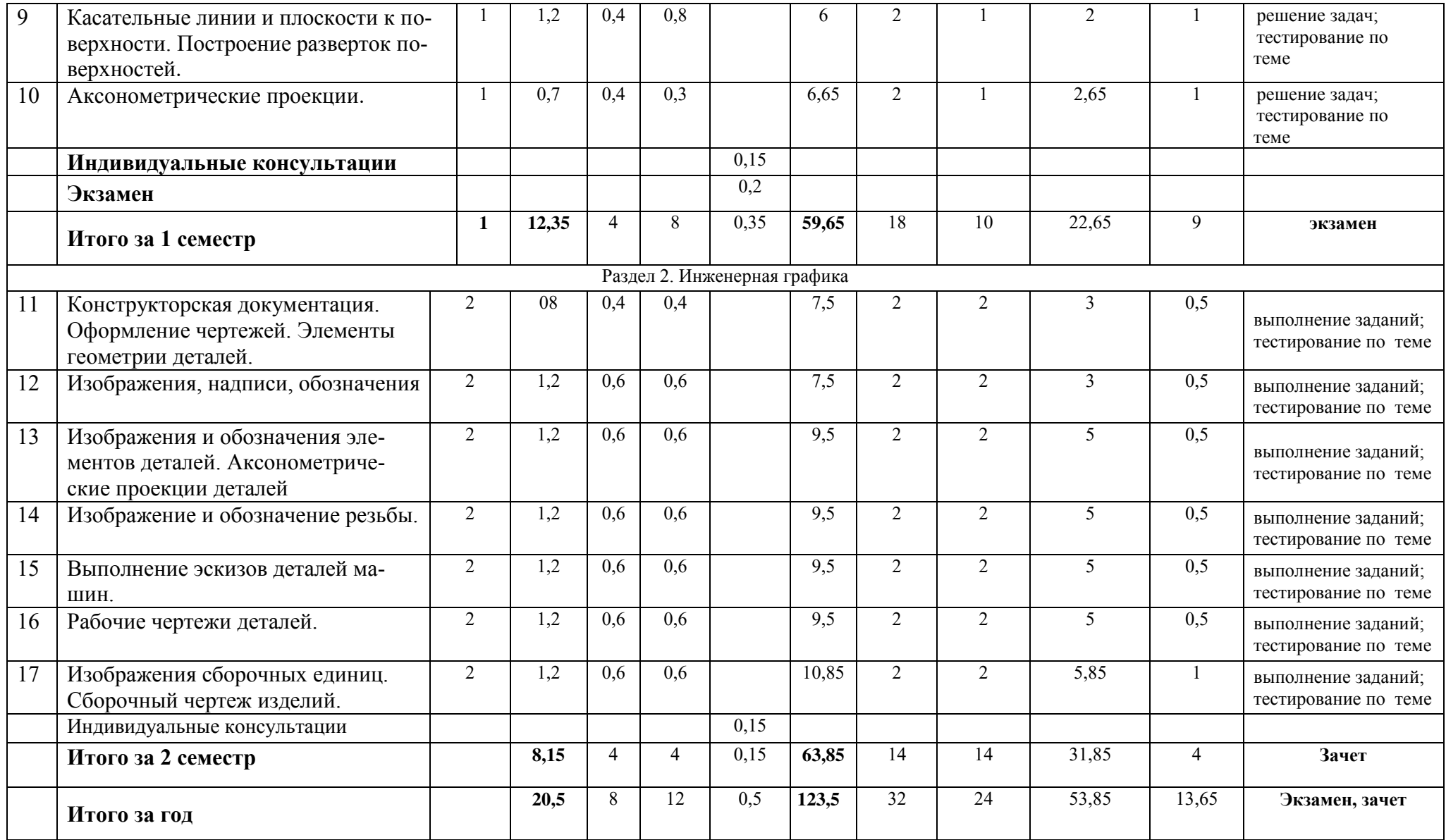

## **СОДЕРЖАНИЕ ДИСЦИПЛИНЫ**

#### **Раздел 1. Начертательная геометрия**

**Тема 1 Введение. Предмет начертательной геометрии.** Проекционный метод отображения пространства на плоскость. Центральное, параллельное и ортогональное проецирование Основные свойства. Эпюр Монжа.

**Тема 2. Задание точки, прямой, плоскости и многогранников на комплексном чертеже Монжа.** Комплексный чертеж точки. Ортогональные проекции прямой. Следы прямой. Взаимное положение прямых. Способы задания плоскостей. Положение плоскостей относительно плоскостей проекций. Главные линии плоскости.

**Тема 3. Позиционные задачи.** Принадлежность точки прямой линии , плоскости. Принадлежность прямой линии плоскости. Относительное положение прямой линии и плоскости. Относительное положение двух плоскостей. Многогранники. Точки на поверхностях многогранников. Определение видимости. Алгоритмы решения задач.

**Тема 4. Метрические задачи.** Прямоугольная проекция произвольного угла. Перпендикулярность прямых. Перпендикулярность прямой и плоскости. Определение расстояний между геометрическими фигурами.

**Тема 5. Способы преобразования чертежа.** Основные понятия и определения. Способ замены плоскостей проекций. Плоскопараллельное перемещение. Вращение оригинала вокруг проецирующих прямых. Применение способов преобразования проекций к решению позиционных и метрических задач. Алгоритмы решения задач.

**Тема 6. Кривые линии.** Плоские и пространственные кривые линии. Проекционные свойства кривых линий. Касательные и нормали к кривым линиям. Особые точки кривых.

**Тема 7. Поверхности.** Основные понятия и определения .Образование поверхностей. Классификация. Определитель и формула поверхности. Классификация поверхностей. Чертежи поверхностей. Поверхности вращения. Сфера. Коническая и цилиндрическая поверхности вращения. Однополостный гиперболоид вращения. Тор. Общие свойства поверхностей вращения. Линейчатые поверхности. Основные определения. Поверхности с одной направляющей. Поверхности с плоскостью параллелизма (Цилиндроид, коноид, гиперболический параболоид). Конические и цилиндрические поверхности общего вида. Торсы. Винтовые поверхности. Основные определения. Прямой и наклонный геликоид. Поверхности параллельного переноса. Циклические поверхности.

**Тема 8. Обобщенные позиционные задачи**. Основные понятия о позиционных задачах на поверхностях. Пересечение кривых поверхностей прямой линией и плоскостью. Способы построения линий пересечения поверхностей (вспомогательные секущие плоскости и поверхности).

**Тема 9.Развертки поверхностей.** Построение разверток поверхностей (точные, приближенные, условные). Алгоритмы решения задач. Касательные линии и плоскости к поверхности. Построение нормали к поверхности.

**Тема 10.Аксонометрические проекции.** Основные понятия и определения аксонометрического проецирования. Прямоугольная аксонометрическая проекция. Стандартные виды аксонометрических проекций.

#### **Раздел 2. «Инженерная графика»**

**Тема 11. Конструкторская документация. Оформление чертежей. Элементы геометрии деталей.** Виды изделий. Виды конструкторских документов. Форматы ГОСТ 2.303-68. Масштабы ГОСТ 2.302-68. Линии чертежа ГОСТ 2.303-68.. Шрифты чертежные ГОСТ 2.304-81. Основная надпись чертежа ГОСТ 2.104-68. Условности и упрощения, допускаемые ГОСТом 2.305-68 при изображении линий пересечения, перехода, незначительной конусности и уклона. **Тема 12. Изображения, надписи, обозначения.** Виды. Расположение видов на чертежах (ГОСТ 2.305-68).Сечения. Классификация сечений. Графическое обозначение материалов на чертежах ГОСТ 2.306-68. Особенности нанесения размеров на чертежах при выполнении сечений. Разрезы. Простые разрезы. Совмещение половины вида с половиной разреза. Выполнение и оформление разрезов. ГОСТ 2.305-68. Условности и упрощения при задании форм изделий. Особенности вычерчивания на разрезах спиц, ребер, тонких стенок. Расположение одинаковых, равномерно расположенных частей и элементов деталей. Особенности нанесения размеров при выполнении разрезов. Сложные разрезы. Выполнение и оформление сложных разрезов. ГОСТ 2.305-68. Особенности нанесения размеров при выполнении сложных разрезов.

**Тема 13. Изображения и обозначения элементов деталей. Аксонометрические проекции деталей.** Фаски. Рифление. Проточки. Стандартные аксонометрические проекции по ГОСТ 2.317-69. Способы построения аксонометрических проекций. Приближенное изображение окружностей в аксонометрии.

 **Тема 14. Изображение и обозначение резьбы.** Классификация резьбы. Параметры резьбы. Условные изображения резьбы ГОСТ 2.311-68.Технологические элементы резьбы. Крепежные детали (болты, гайки и т.п.). Условные обозначения резьб.

**Тема 15. Выполнение эскизов деталей машин.** Последовательность выполнения эскизов. Особенности выбора главного вида. Нанесение размеров и обозначений шероховатости поверхностей на эскизы деталей. Выполнение эскизов деталей машин.

**Тема 16 .Рабочие чертежи деталей.** Обозначение шероховатости поверхностей деталей, обозначение материалов на чертежах. Правила нанесения на чертежах надписей, технических требований. Чертежи стандартных деталей и деталей со стандартным изображением

#### **Тема 17. Изображения сборочных единиц. Сборочный чертеж изделий**

Разъемные соединения - резьбовые; шпоночные, шлицевые, их изображение на чертежах. Неразъемные соединения - заклепочные, клееные, паяные, сварные.

Содержание сборочного чертежа по ГОСТ 2.109-73. Последовательность выполнения и чтение сборочного чертежа. Условности и упрощения на сборочных чертежах (ГОСТ 2.109- 73).Нанесение размеров на сборочных чертежах, номеров позиций. Спецификация ГОСТ 2.106- 96.Чертеж общего вида.

#### **5. ОБРАЗОВАТЕЛЬНЫЕ ТЕХНОЛОГИИ**

Организация занятий по дисциплине «Начертательная геометрия и инженерная графика» проводится по видам учебной работы - *лекции, лабораторные занятия, практические занятия, текущий контроль.* 

В соответствии с требованиями ФГОС ВО по направлению подготовки бакалавра реализация компетентностного подхода предусматривает использование в учебном процессе активных и интерактивных форм проведения лекционных и практических занятий в сочетании с внеаудиторной работой с целью формирования и развития профессиональных навыков обучающихся.

**Часть лекционных занятий** проводится в аудитории с применением мультимедийного проектора в виде интерактивной формы. Основные моменты лекционных занятий конспектируются. Отдельные темы предлагаются для самостоятельного изучения с обязательным составлением конспекта.

**Лабораторные и практические занятия проводятся** в аудиториях, оборудованных необходимыми наглядными материалами.

#### **Самостоятельная работа по дисциплине включает:**

- самоподготовку к лабораторным и практическим занятиям по конспектам, учебной литературе и с помощью электронных ресурсов;

- выполнение индивидуальных заданий;

- подготовку к текущему тестированию по разделам дисциплины.

 Синхронное взаимодействие обучающегося с преподавателей может осуществляться с помощью чата, созданного по дисциплине «Начертательная геометрия и инженерная графика» на платформе «Moodle» http://www.moodle.ugsha.ru/course/view.php?id=5449

Чат предназначен для обсуждения учебного материала в онлайн режиме в течение времени, предназначенного для освоения дисциплины.

Асинхронное обучение в виде самостоятельной работы и контроля самостоятельной работы

по дисциплине включает:

- самоподготовку к занятиям по конспектам, учебной и научной литературе с помощью электронных ресурсов и реальных книжных ресурсов библиотеки;

- подготовка к тестированию.

Удельный вес занятий, проводимых в интерактивных формах, составляют не менее 20% аудиторных занятий, т.е. по данной дисциплине 4 часа.

#### **Информационные компьютерные технологии в обучении включают в себя:**

1. Работу обучающихся под непосредственным воздействием преподавателя, который в опосредованной интерактивной форме проводит:

 изложение нового материала: в форме лекции; на основе демонстрационного объяснения с применением мультимедийных средств; методическое сопровождение и объяснение технологии решения задач;

повторение и закрепления учебного материала в форме диалога;

2. Работа в интерактивной форме при консультационном сопровождении преподавателя:

- дискуссии типа «мозговой штурм» при поиске решения задач;
- выполнение обучающимися пошагового задания.

3. Индивидуальная работа обучающихся на аудиторных занятиях при методической поддержке преподавателя:

изучение нового материала с использованием обучающего сценария;

тестирование.

4. Самостоятельная индивидуальная или групповая работа обучающихся дома или в читальном зале.

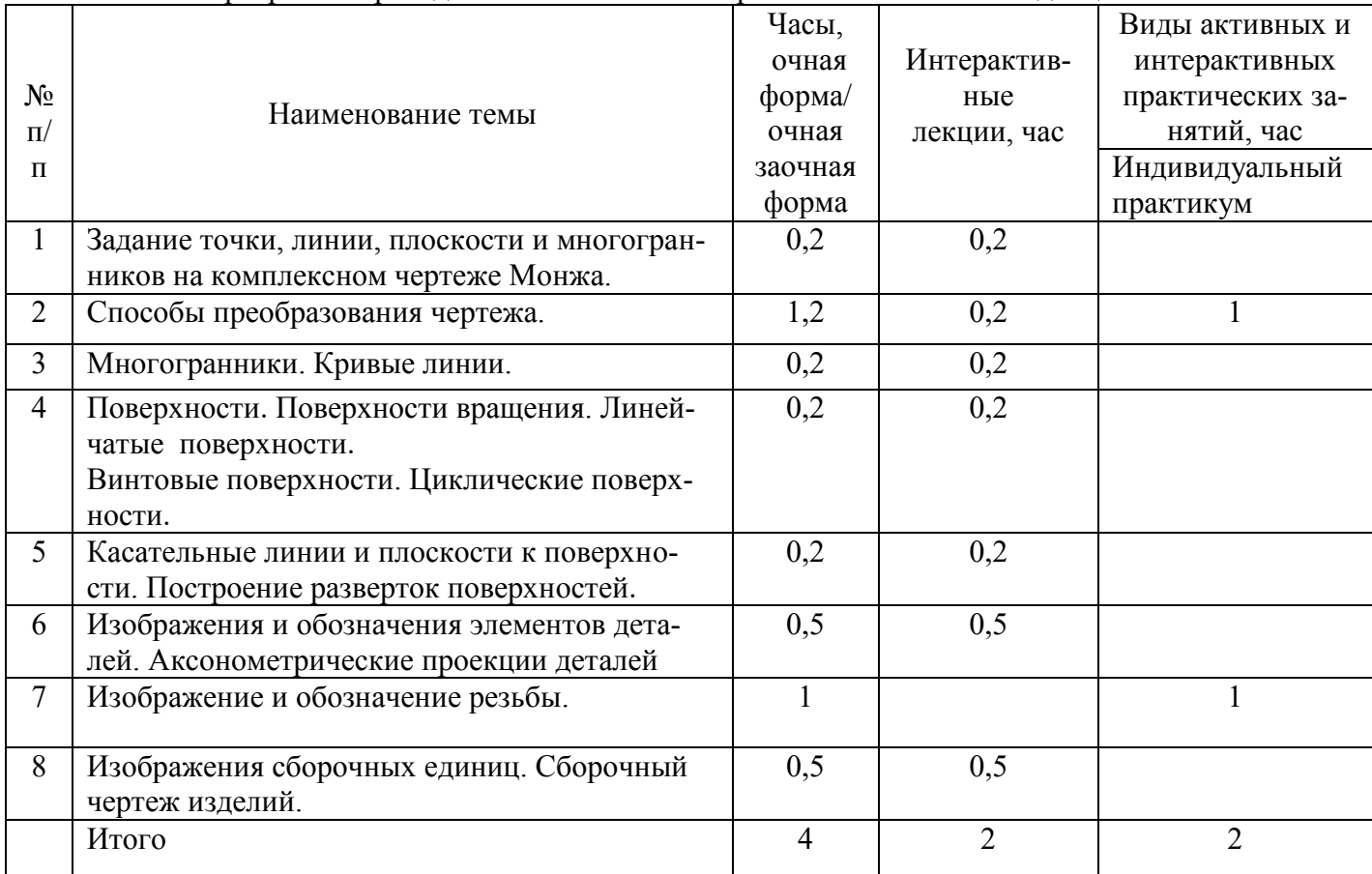

#### Программа проведения активных и интерактивных занятий по дисциплине

#### **Организация образовательного процесса для инвалидов и лиц с ограниченными возможностями здоровья**

Обучение по дисциплине «Начертательная геометрия и инженерная графика» лиц относящихся к категории инвалидов и лиц с ограниченными возможностями здоровья осуществляется с учетом особенностей психофизического развития, индивидуальных возможностей и состояния здоровья таких обучающихся.

В случае возникновения необходимости обучения лиц с ограниченными возможностями здоровья в вузе предусматривается создание специальных условий, включающих в себя использование специальных образовательных программ, методов воспитания, дидактических материалов, специальных технических средств обучения коллективного и индивидуального пользования, предоставление услуг ассистента (помощника), оказывающего обучающимся необходимую техническую помощь, проведение групповых и индивидуальных коррекционных занятий, обеспечение доступа в здания вуза и другие условия, без которых невозможно или затруднено освоение образовательных программ обучающимися с ограниченными возможностями здоровья.

При получении высшего образования обучающимся с ограниченными возможностями здоровья предоставляются бесплатно учебная литература, а также услуги сурдопереводчиков и тифлосурдопереводчиков. С учетом особых потребностей обучающимся с ограниченными возможностями здоровья обеспечивается предоставление учебных, лекционным материалов в электронном виде.

## **6. ОЦЕНОЧНЫЕ СРЕДСТВА ДЛЯ ТЕКУЩЕГО КОНТРОЛЯ УСПЕВАЕМОСТИ, ПРОМЕЖУТОЧНОЙ АТТЕСТАЦИИ ПО ИТОГАМ ОСВОЕНИЯ ДИСЦИПЛИНЫ**

 Фонд оценочных средств, сформированный для проведения входного, текущего контроля успеваемости и промежуточной аттестации обучающихся по дисциплине «Начертательная геометрия и инженерная графика» разработан на основании Федерального закона Российской Федерации от 29 декабря 2012 г. №273-ФЗ "Об образовании в Российской Федерации".

Фонд оценочных средств представлен в приложении рабочей программы и включает в себя:

 перечень компетенций с указанием этапов их формирования в процессе освоения образовательной программы;

 описание показателей и критериев оценивания компетенций на различных этапах их формирования, описание шкал оценивания;

 типовые контрольные задания или иные материалы, необходимые для оценки знаний, умений, навыков и (или) опыта деятельности, характеризующие этапы формирования компетенций в процессе освоения образовательной программы;

 методические материалы, определяющие процедуры оценивания знаний, умений, навыков и (или) опыта деятельности, характеризующих этапы формирования компетенций.

Форма промежуточной (по итогам изучения курса) аттестации – первый семестр - экзамен, второй семестр - зачет.

## **7. УЧЕБНО-МЕТОДИЧЕСКОЕ ОБЕСПЕЧЕНИЕ САМОСТОЯТЕЛЬНОЙ РАБОТЫ СТУДЕНТОВ**

1. Петряков С.Н. Начертательная геометрия и инженерная графика: краткий курс лекций / С.Н. Петряков, О.М. Каняева, А.А. Хохлов, И.Р. Салахутдинов - Димитровград: Технологический институт – филиал УлГАУ, 2019.- 64 с. — Текст : электронный //ЭОС Технологического института-филиала УГСХА: [сайт]. - URL: http://tiugsha.ru/docs/annotacii rp/23.03.03 ettmik/b1b13 kl.pdf - Режим доступа: для авторизир. пользователей

### **8. УЧЕБНО-МЕТОДИЧЕСКОЕ И ИНФОРМАЦИОННОЕ ОБЕСПЕЧЕНИЕ ДИСЦИПЛИНЫ «НАЧЕРТАТЕЛЬНАЯ ГЕОМЕТРИЯ И ИНЖЕНЕРНАЯ ГРАФИКА»**

#### **а)основная литература:**

1. Горельская Л.В. Инженерная графика [Электронный ресурс]: учебное пособие по курсу «Инженерная графика»/ Горельская Л.В., Кострюков А.В., Павлов С.И.— Электрон. текстовые данные.— Оренбург: Оренбургский государственный университет, ЭБС АСВ, 2011.— 183 c.— Режим доступа: <http://www.iprbookshop.ru/21592>

2.Козлова И.С. Начертательная геометрия [Электронный ресурс]: учебное пособие/ Козлова И.С., Щербакова Ю.В.— Электрон. текстовые данные.— Саратов: Научная книга, 2012.— 126 c.— Режим доступа: [http://www.iprbookshop.ru/6307.](http://www.iprbookshop.ru/6307)

3. Кухарчук А.И. Начертательная геометрия [Электронный ресурс]: конспект лекций/ Кухарчук А.И.— Электрон. текстовые данные.— М.: Российский университет дружбы народов, 2013.— 60 c.— Режим доступа: [http://www.iprbookshop.ru/22161.](http://www.iprbookshop.ru/22161)

### **б) дополнительная литература**

1. Королев Ю.И. Начертательная геометрия: допущено Научно-методическим советом по начертательной геометрии и инженерной графике Министерства образования и науки РФ в качестве учебника для вузов инженерно-технических специальностей / Ю. И. Королев. - 2-е изд. - М.; СПб. : Питер, 2010. - 256 с. ( 31 экземпляр)

2. Кострюков А.В. Начертательная геометрия [Электронный ресурс]: практикум (сборник заданий). Учебное пособие по курсу «Начертательная геометрия»/ Кострюков А.В., Семагина Ю.В.— Электрон. текстовые данные.— Оренбург: Оренбургский государственный университет, ЭБС АСВ, 2010.— 107 c.— Режим доступа: <http://www.iprbookshop.ru/21615>

3. Борисенко И. Г. Начертательная геометрия. Начертательная геометрия и инженерная графика : учебник / И. Г. Борисенко, К. С. Рушелюк, А. К. Толстихин. — 8-е изд. — Красноярск : Сибирский федеральный университет, 2018. — 332 c. — ISBN 978-5-7638-3757-5. — Текст : электронный // Электронно-библиотечная система IPR BOOKS : [сайт]. — URL: <http://www.iprbookshop.ru/84258.html>

4. Супрун Л. И. Начертательная геометрия : учебник / Л. И. Супрун, Е. Г. Супрун. — Красноярск : Сибирский федеральный университет, 2018. — 244 c. — ISBN 978-5-7638-3802-2. — Текст : электронный // Электронно-библиотечная система IPR BOOKS : [сайт]. — URL: <http://www.iprbookshop.ru/84259.html>

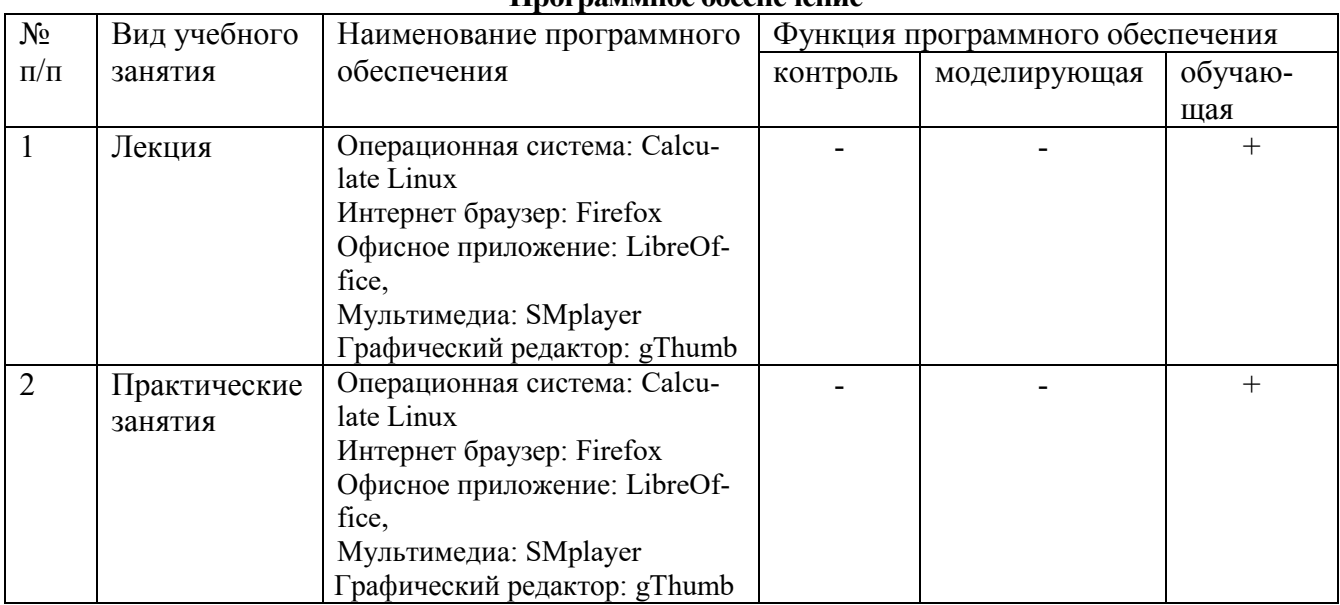

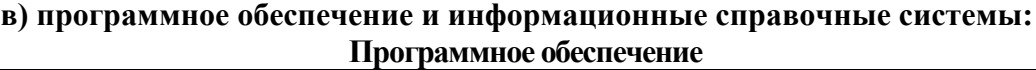

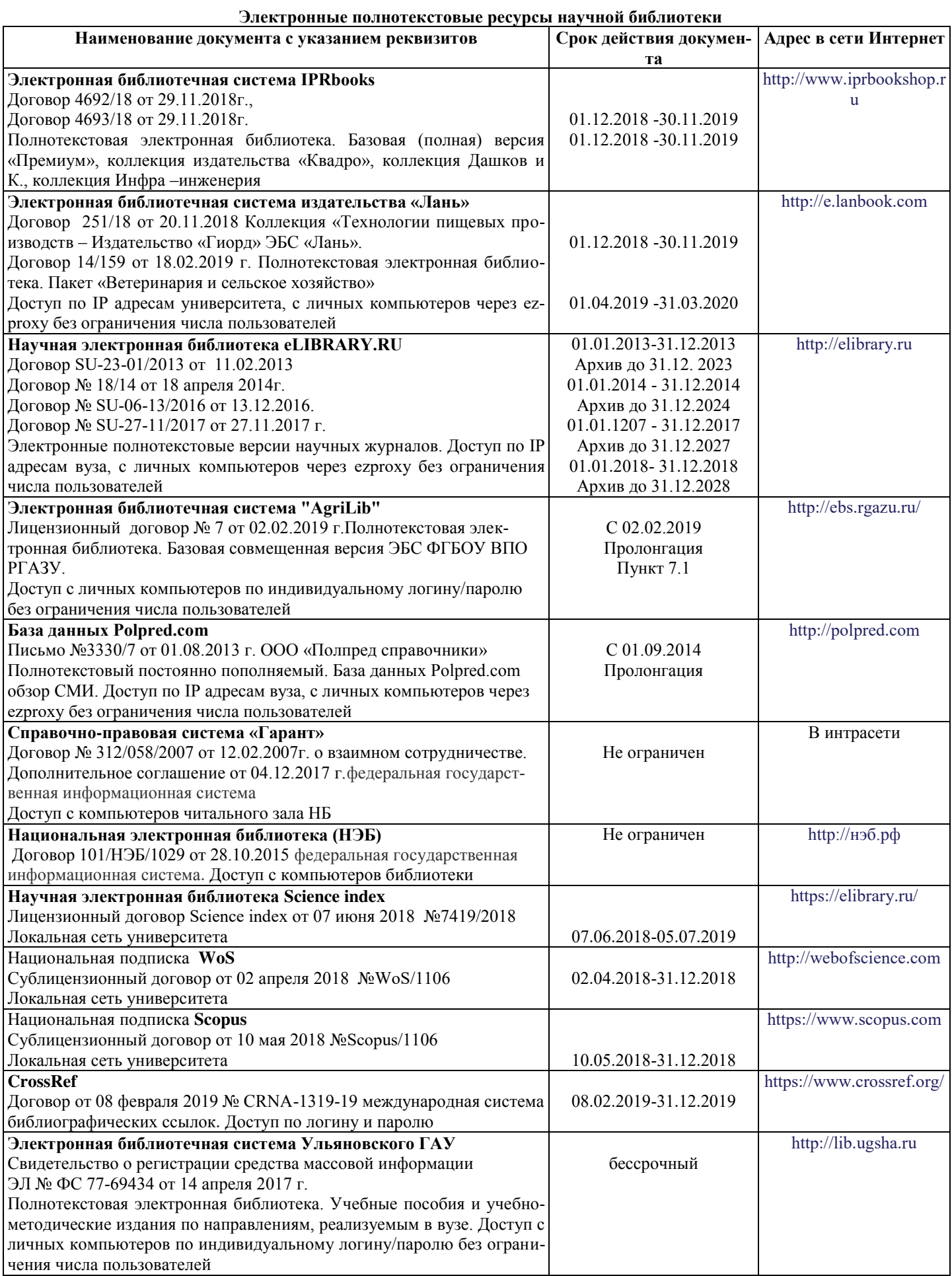

**Электронные полнотекстовые ресурсы научной библиотеки** (редакция от 10.12.2019)

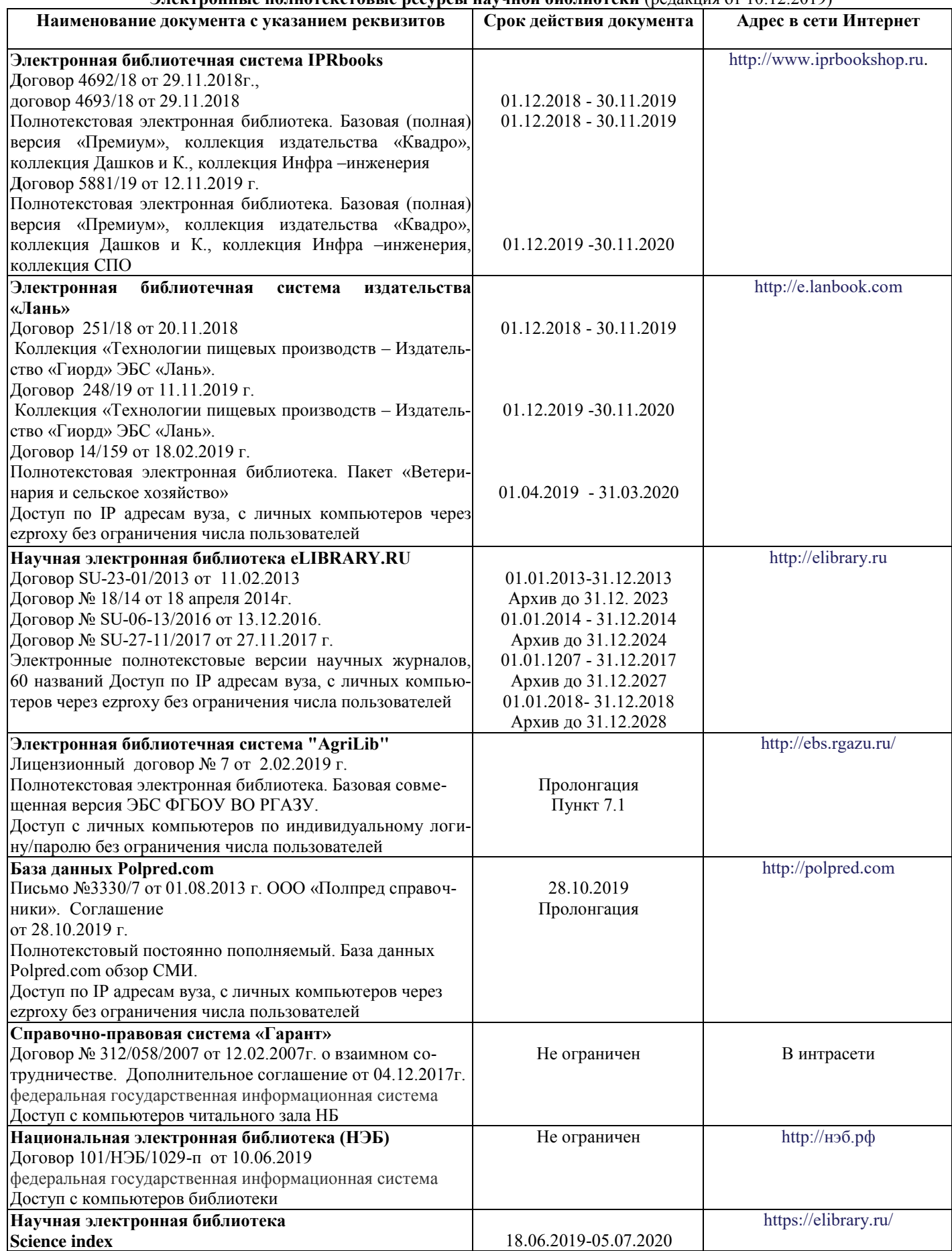

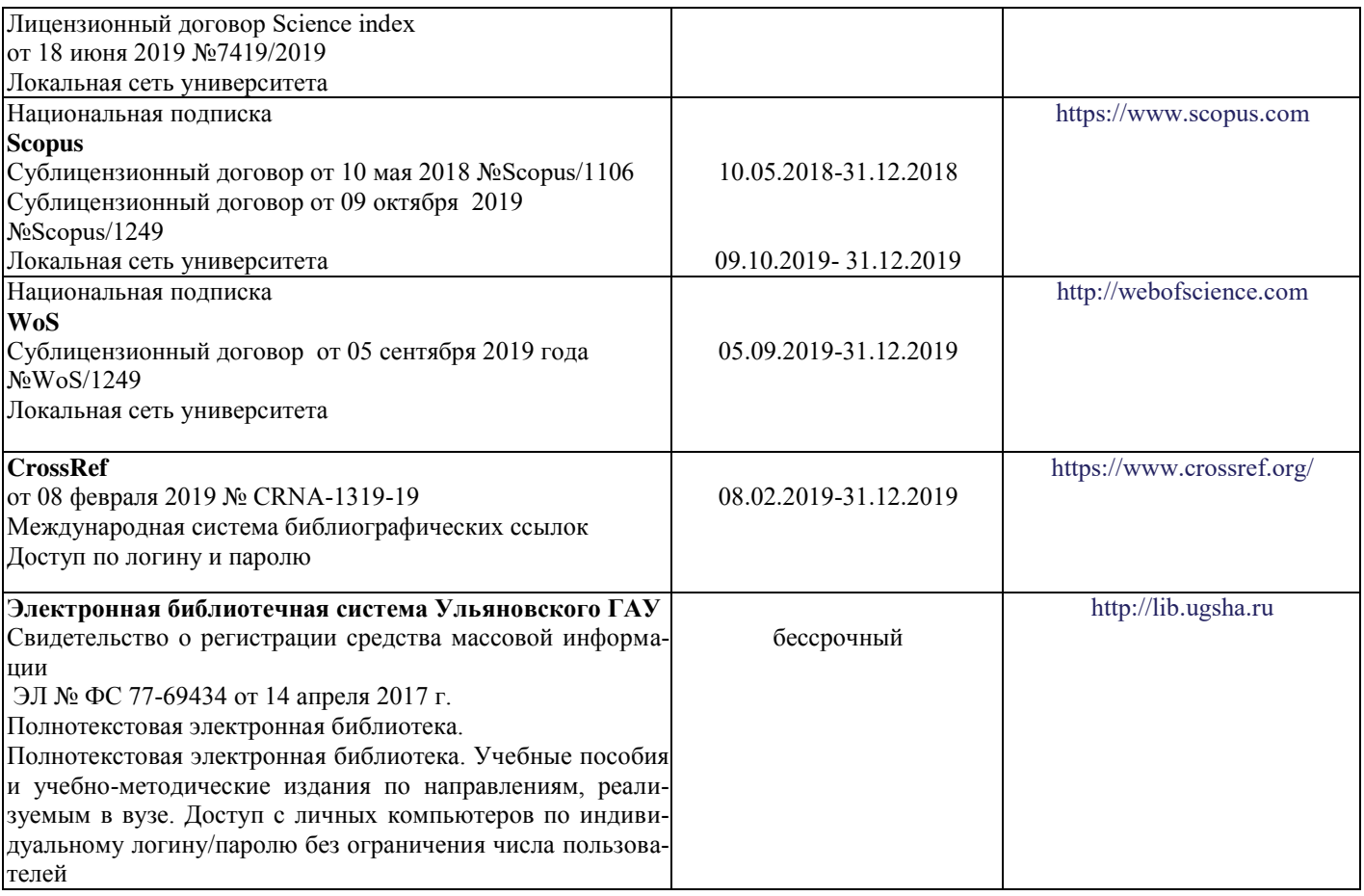

## **г) Периодическая печать:**

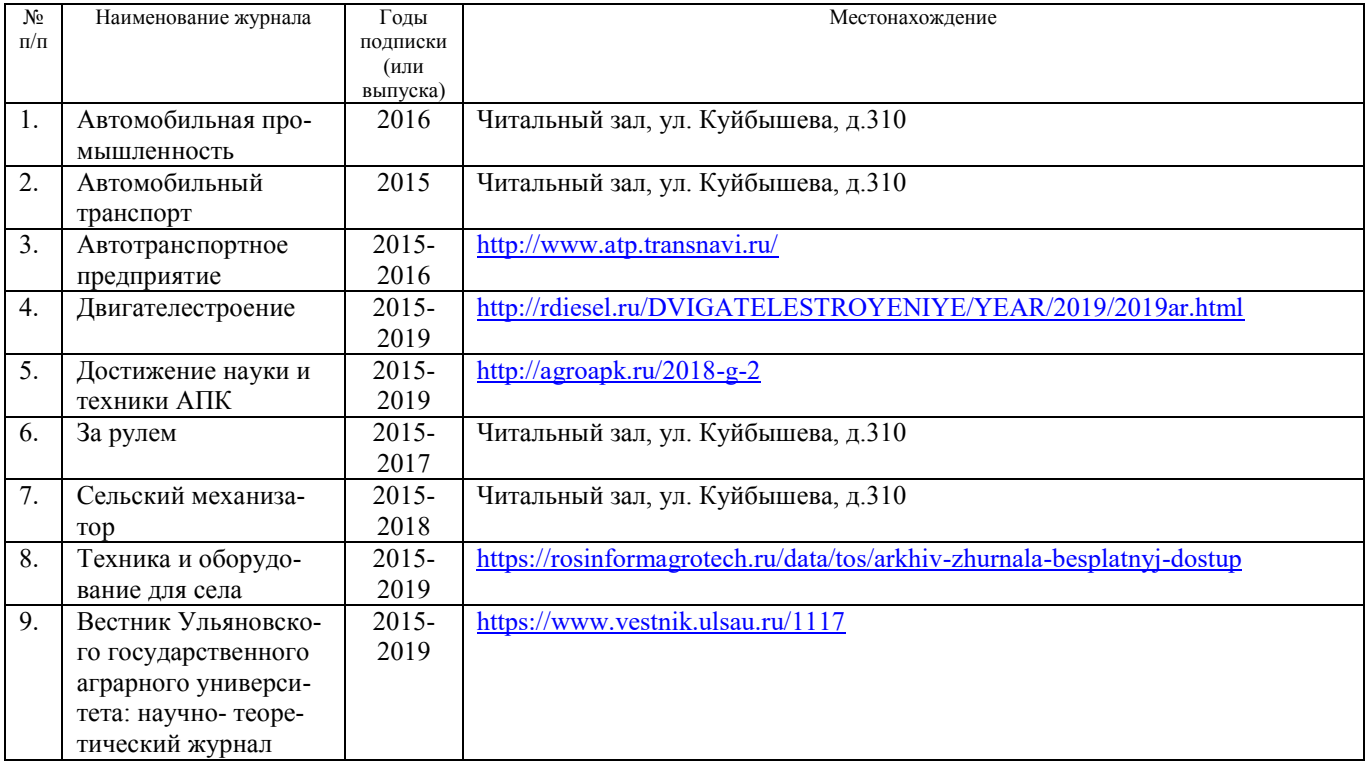

# *в)* **Электронные полнотекстовые ресурсы научной библиотеки**

## (редакция от 12.05.2020)

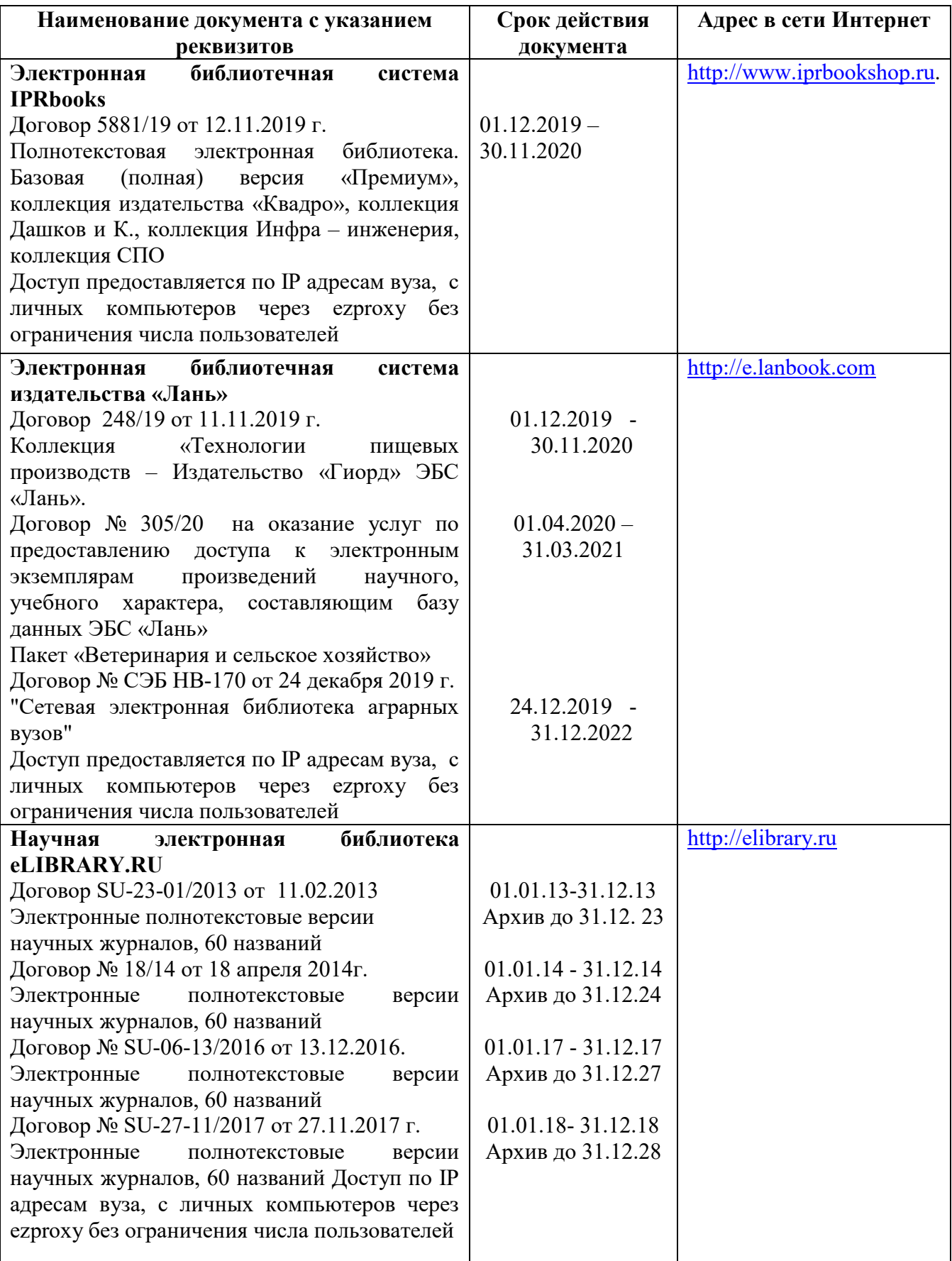

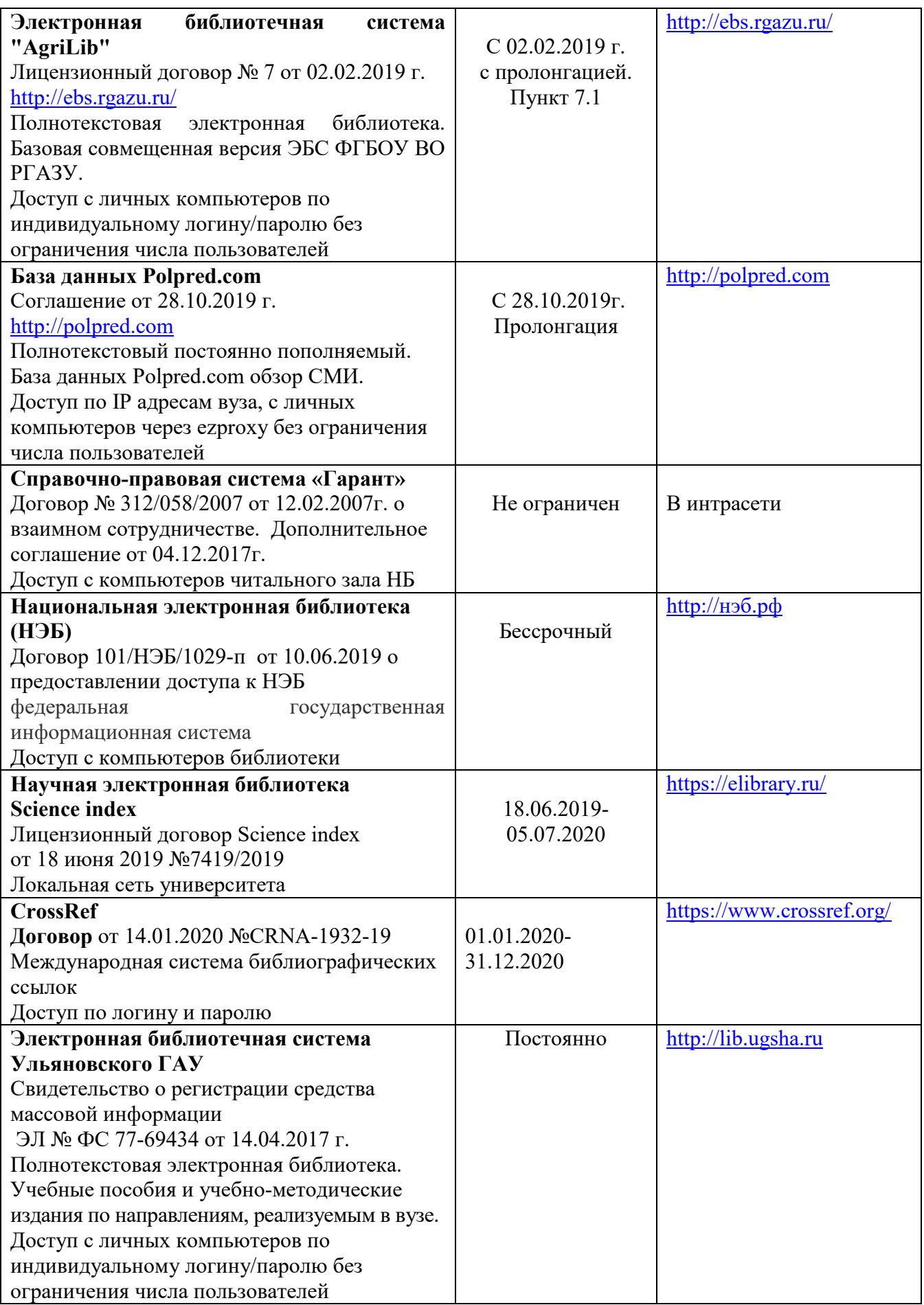

## **д) Интернет ресурсы:**

1. Министерство образования и науки Российской Федерации [Электронный ресурс]. – Режим доступа. – <https://minobrnauki.gov.ru/>, свободный. – Загл. с экрана. – Яз. рус.

2. Федеральный портал «Российское образование» [Электронный ресурс]. – Режим доступа. – [http://www.edu.ru](http://www.edu.ru/), свободный. – Загл. с экрана. – Яз. рус.

3. Информационная система «Единое окно доступа к образовательным ресурсам» [Электронный ресурс]. – Режим доступа. – [http://window.edu.ru](http://window.edu.ru/), свободный. – Загл. с экрана. – Яз. рус.

4. Федеральный центр информационно-образовательных ресурсов [Электронный ре-сурс]. – Режим доступа. – [http://fcior.edu.ru](http://fcior.edu.ru/), свободный. – Загл. с экрана. – Яз. рус.

5. Министерство сельского хозяйства РФ [Электронный ресурс]. – Режим доступа. –<http://mcx.ru/>, свободный. – Загл. с экрана. – Яз. рус.

6. Научная электронная библиотека eLIBRARY.RU [Электронный ресурс]. – Режим доступа. –<http://elibrary.ru/>, свободный. – Загл. с экрана. – Яз. рус.

7. Сельскохозяйственная электронная библиотека знаний [Электронный ресурс]. – Режим доступа: <http://www.cnshb.ru/akdil/>, свободный. – Загл. с экрана. – Яз. рус.

8. Центральная научная сельскохозяйственная библиотека Россельхозакаде-мии [Электронный ресурс]. – Режим доступа: <http://www.cnshb.ru/>, свободный. – Загл. с экрана. – Яз. рус.

9. Информационно-справочный портал. Проект Российской государственной библиотеки для молодежи [Электронный ресурс]. – Режим доступа: [www.library.ru](http://www.library.ru/) , свободный. – Загл. с экрана. – Яз. рус.

## **9 .МАТЕРИАЛЬНО-ТЕХНИЧЕСКОЕ ОБЕСПЕЧЕНИЕ ДИСЦИПЛИНЫ «НАЧЕРТАТЕЛЬНАЯ ГЕОМЕТРИЯ И ИНЖЕНЕРНАЯ ГРАФИКА»**

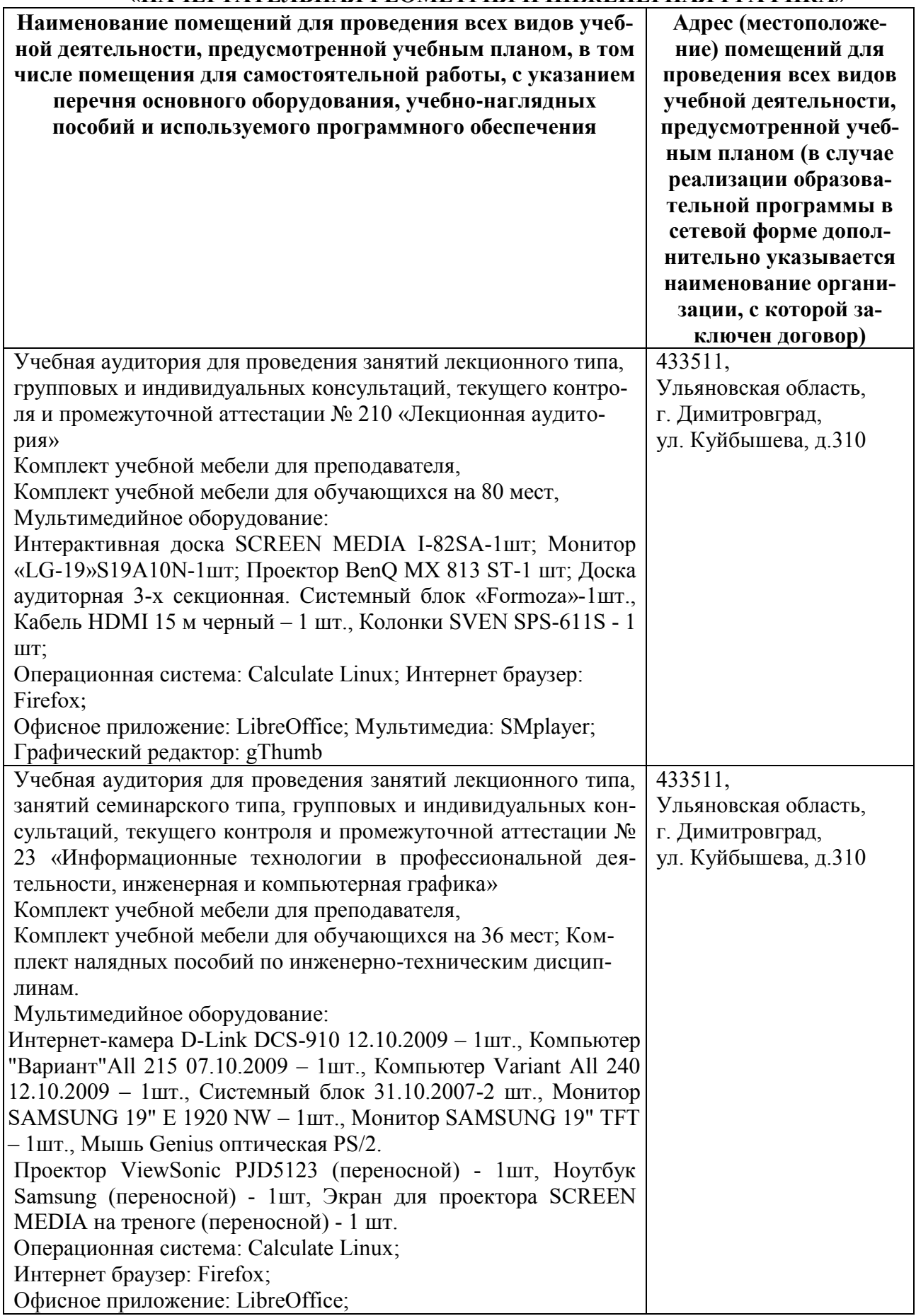

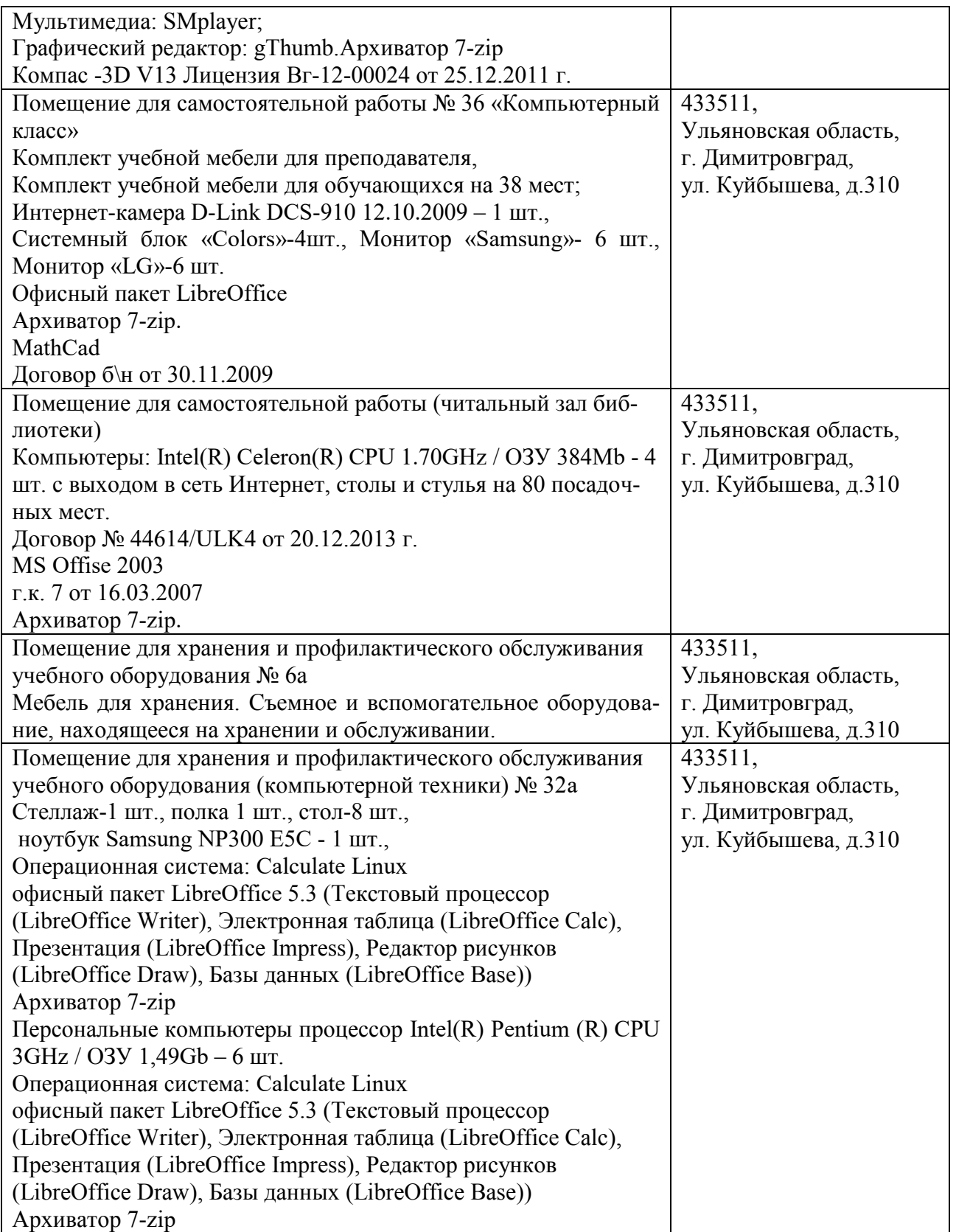

## **9 .МАТЕРИАЛЬНО-ТЕХНИЧЕСКОЕ ОБЕСПЕЧЕНИЕ ДИСЦИПЛИНЫ «НАЧЕРТАТЕЛЬНАЯ ГЕОМЕТРИЯ И ИНЖЕНЕРНАЯ ГРАФИКА»**

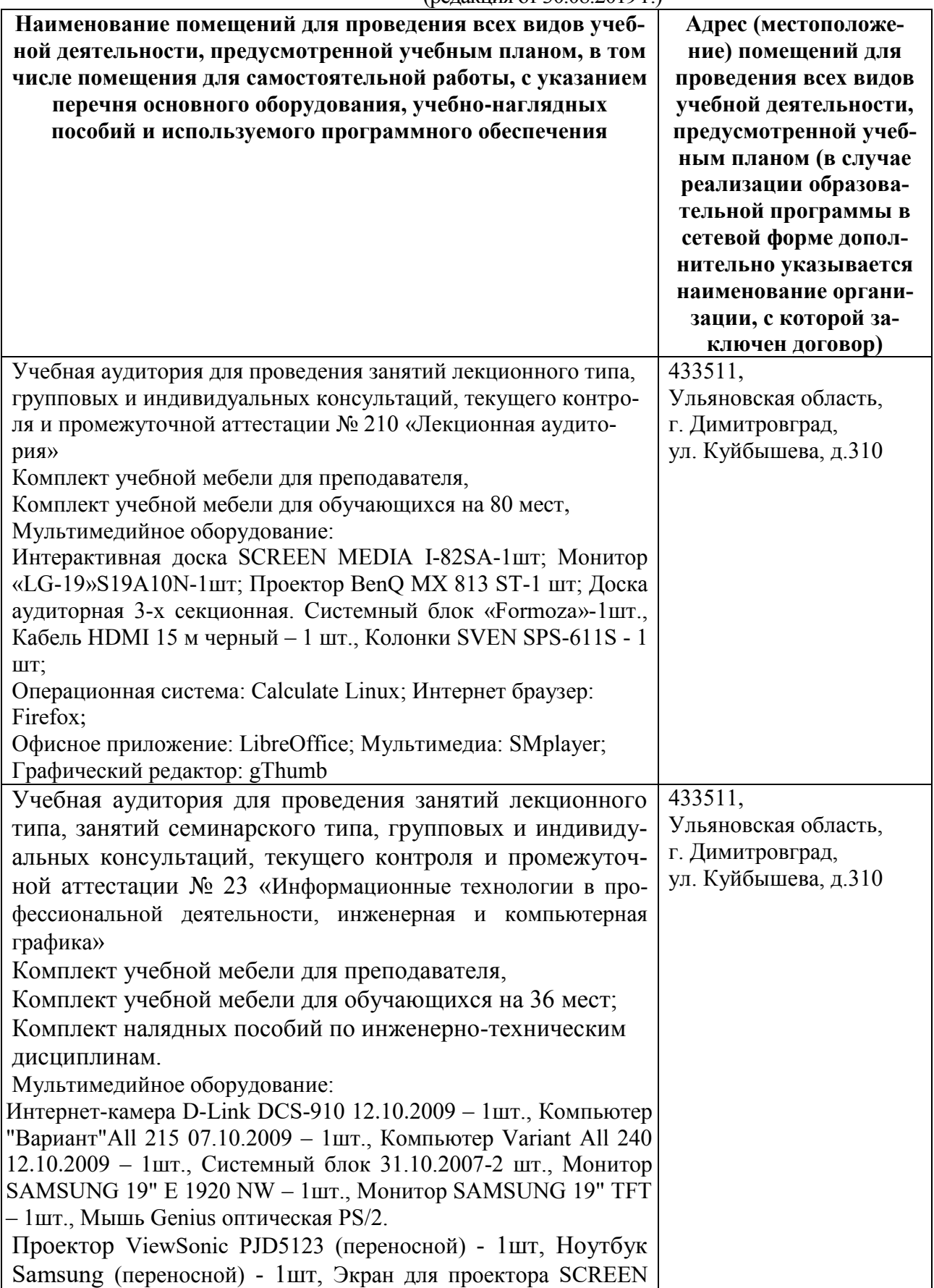

(редакция от 30.08.2019 г.)

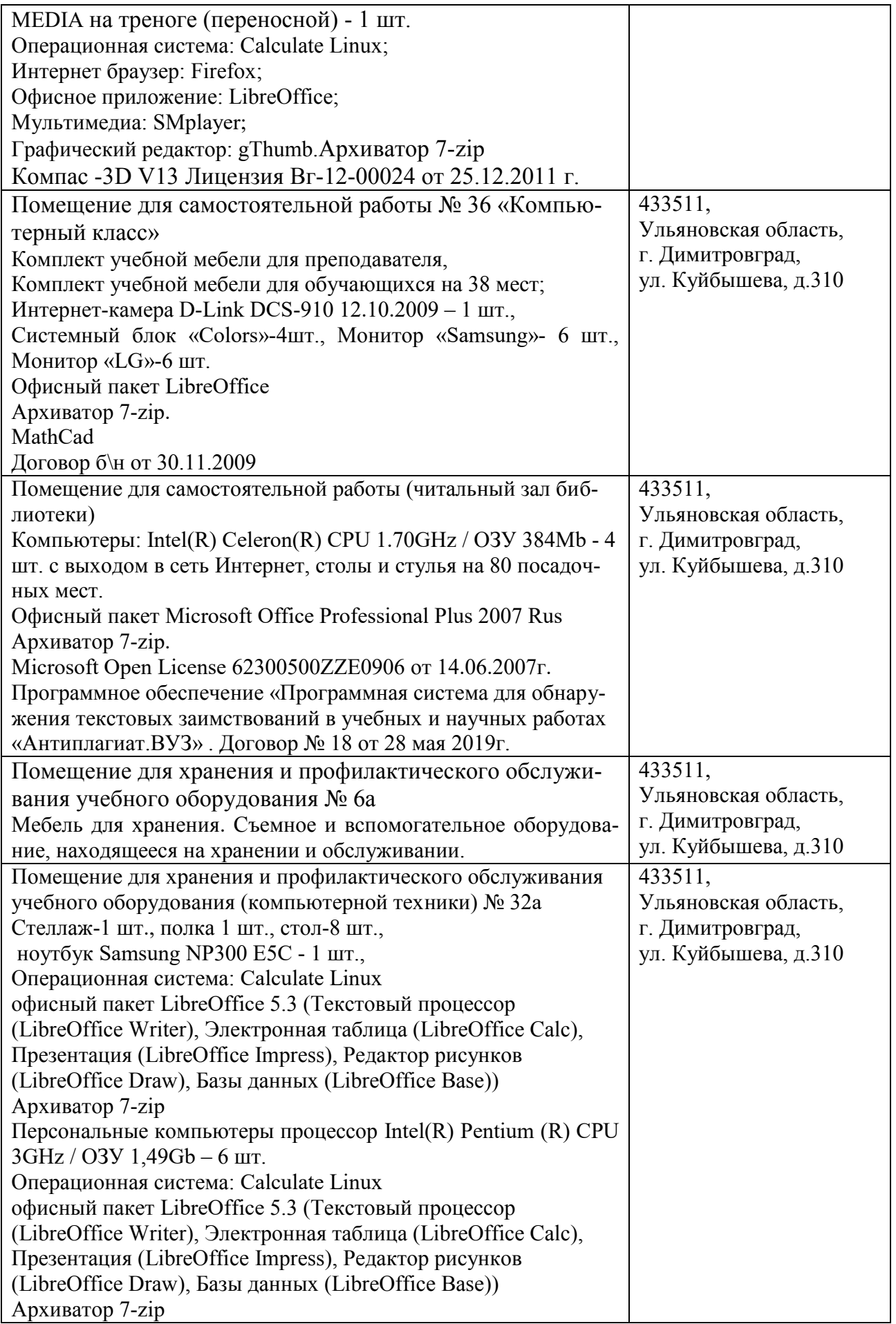

## **10. МЕТОДИЧЕСКИЕ УКАЗАНИЯ ДЛЯ ОБУЧАЮЩИХСЯ ПО ОСВОЕНИЮ ДИСЦИПЛИНЫ**

#### **Методические рекомендации при работе над конспектом лекций во время проведения лекции**

Большую помощь в изучении дисциплины оказывает хороший конспект аудиторных лекций или учебника, где записывают основные положения изучаемой темы и краткие пояснения графических построений в решении геометрических задач. Такой конспект помогает глубже понять и запомнить изучаемый материал. Конспекты необходимо выполнять «в цвете». Желательно оставить в рабочих конспектах поля, на которых делать пометки из рекомендованной литературы, дополняющие материал прослушанной лекции, а также подчеркивающие особую важность тех или иных теоретических положений. Задавать преподавателю уточняющие вопросы с целью уяснения теоретических положений, разрешения спорных ситуаций.

#### **Методических рекомендаций по самостоятельной работе над изучаемым материалом и при подготовке к лабораторным и практическим занятиям**

Разделы дисциплины нужно изучать строго последовательно и систематически. Перерывы в занятиях, а также перегрузки нежелательны.

Прочитанный в учебной литературе материал должен быть глубоко усвоен. Следует избегать механического запоминания теорем, отдельных формулировок и решений задач. Такое запоминание непрочно и не даст желаемого результата при выполнении домашней работы. Студент должен разобраться в теоретическом материале и научиться применять его как общую схему к решению конкретных задач.

При изучении того или иного материала дисциплины свои знания надо проверить ответами на поставленные в конце каждой темы вопросы и решением задач.

Каждую тему курса по учебнику желательно прочитать дважды. При первом чтении учебника глубоко и последовательно изучают весь материал темы. При повторном изучении темы рекомендуется вести конспект, записывая в нем основные положения теории, теоремы курса и порядок решения типовых задач. В конспекте необходимо указать ту часть пояснительного материала, которая плохо запоминается и нуждается в частом повторении. При подготовке к экзамену конспект не может заменить учебник.

Решению задач по дисциплине «Начертательная геометрия и инженерная графика» должно быть уделено особое внимание. Решение задач является наилучшим средством более глубокого всестороннего постижения основных положений теории.

Прежде чем приступить к решению той или иной геометрической задачи, надо понять ее условие и четко представить себе схему решения, т.е. установить последовательность выполнения операций. Надо представить себе в пространстве заданные геометрические образы.

В начальной стадии изучения дисциплин полезно прибегать к моделированию изучаемых геометрических форм и их сочетаний. Значительную помощь оказывают зарисовки воображаемых моделей, а также их простейшие макеты. В дальнейшем надо привыкать выполнять различные операции с геометрическими формами в пространстве на их проекционных изображениях, не прибегая уже к помощи моделей и зарисовок. Основательная проверка знаний студента может быть проведена им же самим в процессе выполнения домашней работы.

#### **Методические рекомендации по подготовке к тестированию**

**Тестирование** является одной из форм проверки и оценки усвоенных знаний, получения информации о характере познавательной деятельности, уровня самостоятельности и активности студентов в учебном процессе, эффективности методов, форм и способов учебной деятельности.

По сравнению с устным опросом тестирование является более объективной формой оценки.

При подготовке к тестированию следует использовать предложенную основную литературу и дополнительные источники.

#### **Требования к оформлению чертежей**

Все чертежи должны быть выполнены в соответствии с ГОСТами ЕСКД и отличаться четким и аккуратным выполнением. Чертежи выполняют на листах чертежной бумаги формата, указанного по каждой теме в программе (ГОСТ 2.301-68). После нанесения рамки чертежа в правом нижнем углу намечают габаритные размеры основной надписи чертежа (55×185 мм) и в левом верхнем углу графу для обозначения документа (размер  $70\times14$  мм), единые для всех форматов.

 Чертежи моделей, примеры выполнения заданий, помещенные в данном учебнометодическом комплексе, не являются эталонами исполнения, а служат лишь примерами расположения материала на листе, характеризуют объем и содержание задания.

При выполнении изображений следует обратить внимание на масштаб, в котором необходимо вычертить данное задание. Предпочтение отдается вычерчиванию изображений в натуральную величину (1:1). Для выполнения изображений следует выбрать такой масштаб и так расположить эти изображения на формате, чтобы заполненность поля чертежа изображениями составляла 75-80 %.

Все надписи, а также и отдельные обозначения в виде букв и цифр на чертеже должны быть выполнены стандартным шрифтом размером 3,5; 5 или 7 в соответствии с ГОСТ 2.304-81. Чертежи выполняются с помощью чертежных инструментов – линейки, карандаши, циркуль.

Перед обводкой чертежа рекомендуется тщательно проверить правильность его выполнения. Студенты могут проверить правильность построения во время консультаций у ведущего преподавателя или лектора курирующего поток.

При обводке характер и толщина линий берутся в соответствии с ГОСТ 2.303-68. Все видимые основные линии выполняются сплошными толщиной  $s = 0.5...1.4$  мм. Линии центров и осевые - штрихпунктирной линией толщиной от s/2 до s/3 мм. Линии построений и линии связи должны быть сплошными и наиболее тонкими линиями (s/2…s/3). Линии невидимых контуров показывают штриховыми линиями, толщина которых составляет тоже s/2…s/3. На это следует обратить внимание при выполнении всех работ, имея при этом в виду, что заданные плоскости и поверхности непрозрачны.

На тщательность построений должно быть обращено серьезное внимание. Небрежно выполненные построения не только снижают качество чертежа, но и приводят к неправильным результатам.

Все основные вспомогательные построения должны быть сохранены.

Проекции точек на чертеже желательно вычерчивать в виде окружности диаметром 1,5…2 мм с помощью циркуля.

#### **Методические рекомендации по подготовке к экзамену и зачету**

После усвоения студентом всех тем, предусмотренных при изучении раздела «Начертательная геометрия», необходимо начать подготовку к итоговой проверке знаний, которая проводится в форме экзамена. К экзамену необходимо готовиться по вопросам предлагаемым в рабочей программе.

После усвоения студентом всех тем, предусмотренных при изучении раздела «Инженерная графика», необходимо начать подготовку к итоговой проверке знаний, которая проводится в форме зачета.

### **Методические рекомендации студентам по изучению рекомендованной литературы**

Изучение дисциплины следует начинать с проработки настоящей рабочей программы, особое внимание, уделяя целям и задачам, структуре и содержанию курса.

Студентам рекомендуется получить в библиотеке университета учебную литературу по дисциплине, необходимую для эффективной работы на всех видах аудиторных занятий, а также для самостоятельной работы по изучению дисциплины.

Программа составлена в соответствии с требованиями ФГОС ВО по направлению 23.03.03 «Эксплуатация транспортно-технологических машин и комплексов» (академический бакалавриат), утвержденный приказом Министерства образования и науки Российской Федерации от 14 декабря 2015 г. N 1470, зарегистрированным в Минюсте России 18.01.2016 № 40622

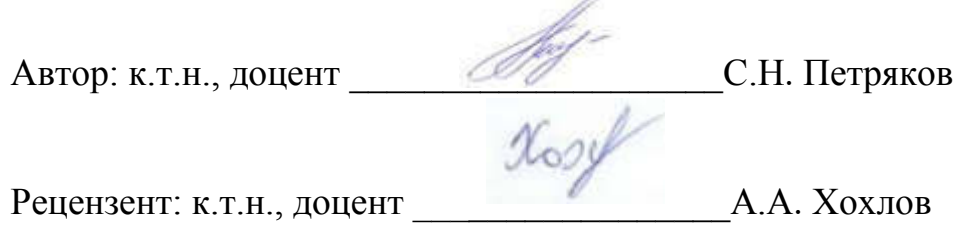

Рабочая программа рассмотрена на заседании кафедры «Эксплуатация  $\sqrt{2}$   $\sqrt{2}$   $\sqrt{2}$   $\sqrt{2}$   $\sqrt{2}$   $\sqrt{2}$   $\sqrt{2}$   $\sqrt{2}$   $\sqrt{2}$ пранспортно-тел да, протокол №  $/O$ .

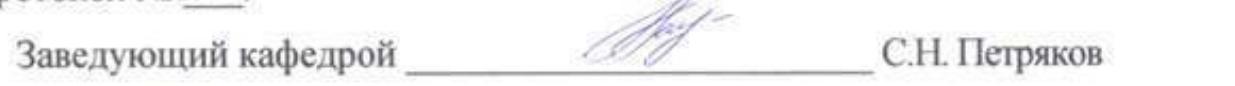

Рабочая программа одобрена на заседании методического совета « $O_7$ » сего 2019 года, протокол № 10.

Председатель методического совета И.И. Шигапов  $\frac{Hayl}{M.B. Hayмова}$ 

Заведующая библиотекой

## **Лист изменений и дополнений к рабочей программе дисциплины**

«Организация автомобильных перевозок и безопасность движения» по направлению подготовки 23.03.03 Эксплуатация транспортно-технологических машин и

комплексов (академический бакалавриат)  $2019 - 2020 \text{ yr}$  ron

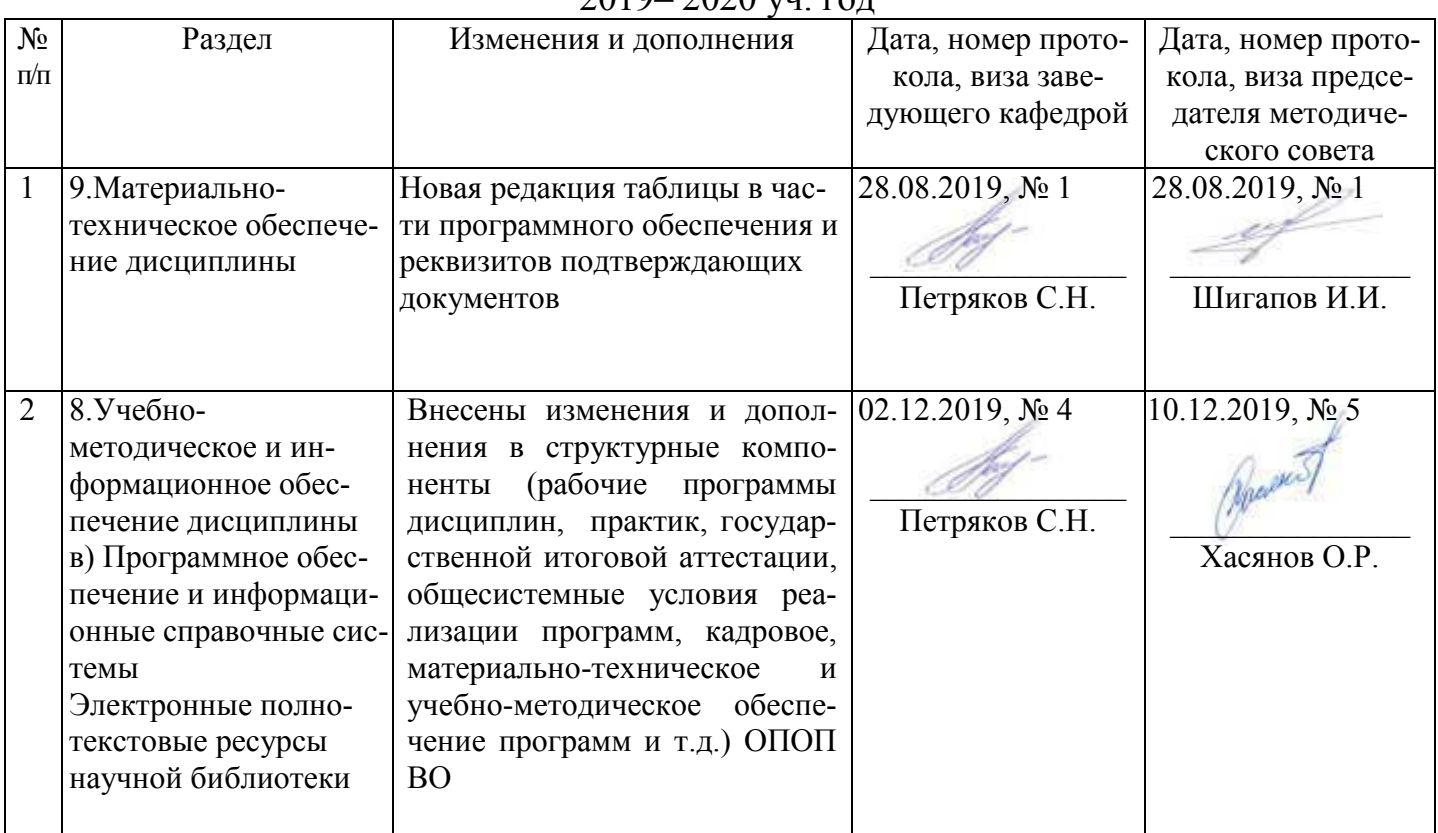

#### Лист из ист изменений и дополнений к рабочей програм 2019-2020 учебный год ограмме

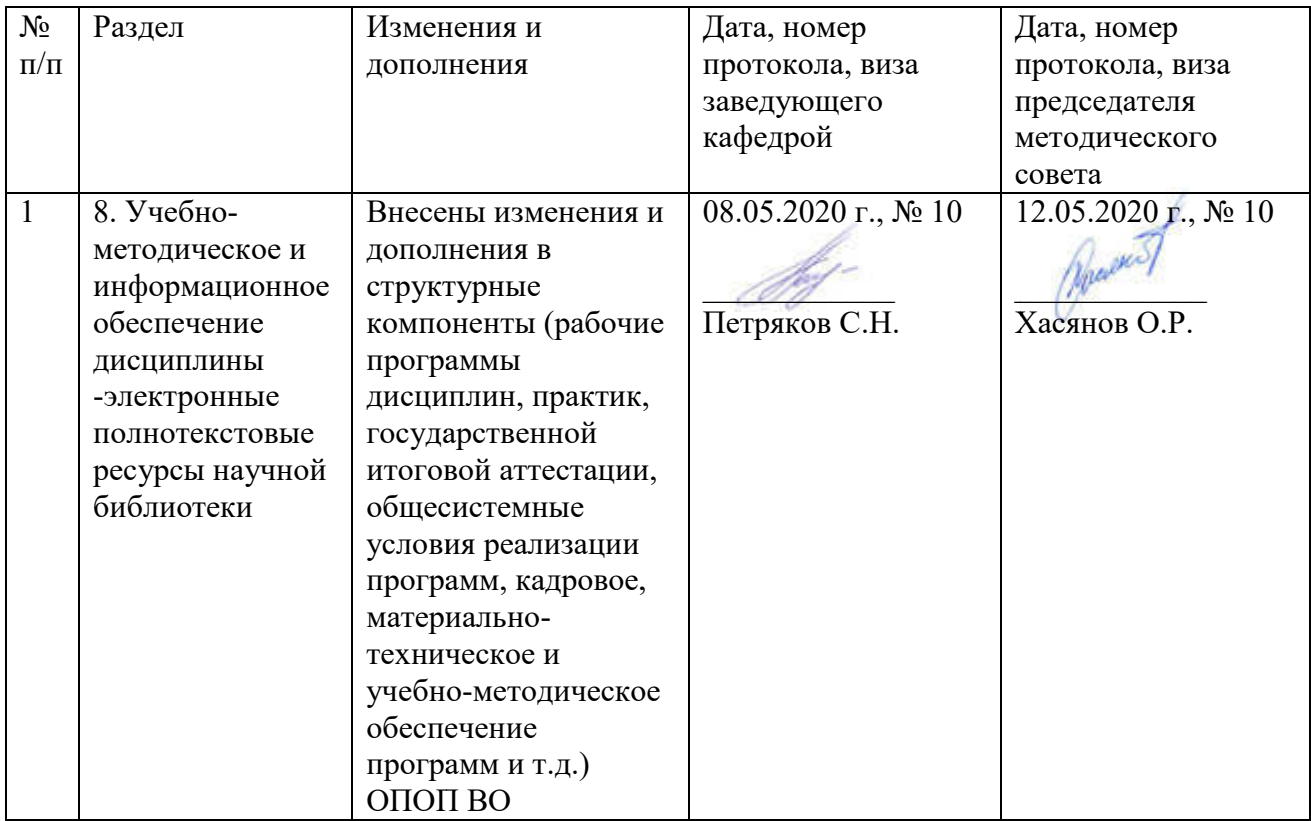